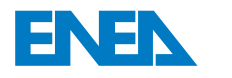

 l'Energia e lo Sviluppo Economico SostenibileAgenzia Nazionale per le Nuove Tecnologie,

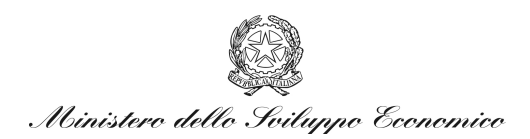

## RICERCA DI SISTEMA ELETTRICO

Utilizzo del codice AMBER per la simulazione del rilascio nel sottosuolo di 14C, 137Cs e 234U da un deposito superficiale di rifiuti radioattivi

*R. Levizzari, B. Ferrucci* 

Report RdS/2011/128

## UTILIZZO DEL CODICE AMBER PER LA SIMULAZIONE DEL RILASCIO NEL SOTTOSUOLO DI 14C, 137CS E <sup>234</sup>U DA UN DEPOSITO SUPERFICIALE DI RIFIUTI RADIOATTIVI

R. Levizzari, B. Ferrucci (ENEA)

Settembre 2011

Report Ricerca di Sistema Elettrico

Accordo di Programma Ministero dello Sviluppo Economico – ENEA Area: Governo, Gestione e sviluppo del sistema elettrico nazionale Progetto: Nuovo nucleare da fissione: collaborazioni internazionali e sviluppo competenze in materia nucleare

Responsabile Progetto: Paride Meloni, ENEA

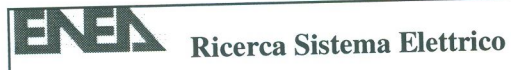

#### Titolo

Utilizzo del codice AMBER per la simulazione del rilascio nel sottosuolo di *14C, 137 Cs e 234U* da un deposito superficiale di rifiuti radioattivi

#### **Descrittori**

Tipologia del documento: Rapporto Tecnico

Collocazione contrattuale: Accordo di Programma ENEA-MSE: tema di ricerca: "Nuovo nucleare da fissione"

Argomenti trattati: Trattamento e stoccaggio dei rifiuti radioattivi

#### Sommario

II documento descrive il processo di valutazione dei rilasci di radionuclidi nel sottosuolo mediante l'utilizzo del codice AMBER, nell'ipotesi di fallimento delle barriere ingegneristiche di un deposito superficiale di rifiuti radioattivi. La simulazione riguarda il calcolo del valore di dose all'obiettivo sensibile nel caso di rilascio di acqua contaminata da  $^{14}$ C,  $^{137}$ Cs,  $^{234}$ U.

Viste Ie ipotesi semplificative adottate, i risultati vanno considerati solo come output di un caso studio e non come riferimento per la performance assessment, che necessita obbligatoriamente di ulteriori considerazioni tecniche, prime tra tutte una piu accurata descrizione dei vari comparti del deposito e dei relativi fenomeni di trasporto nel modello stesso.

Note: Lavoro svolto in esecuzione della linea progettuale LP4 dell'accordo di Programma ENEA-MSE, PAR2008- 09, Obiettivo A.

Autori: R. Levizzari, B. Ferrucci (U-SERIES).

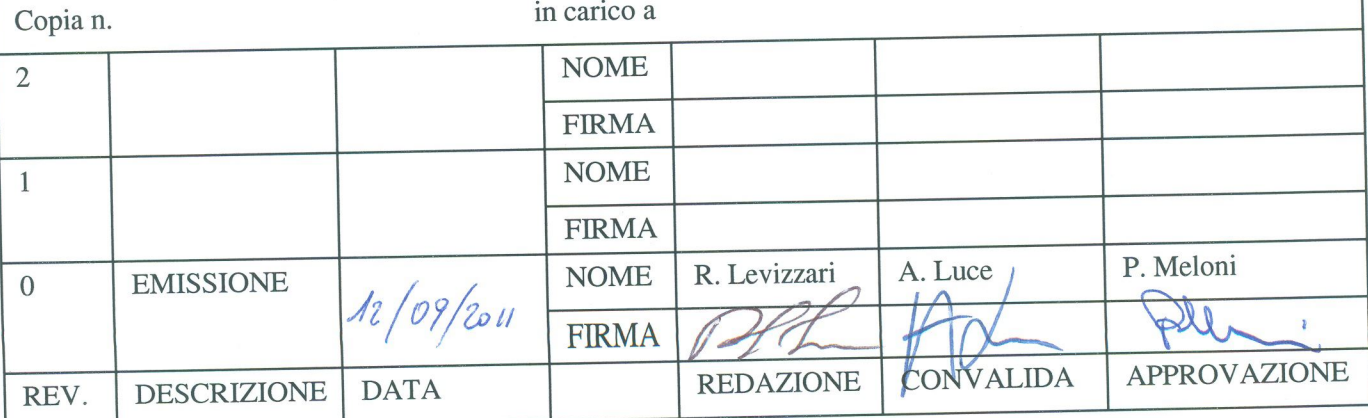

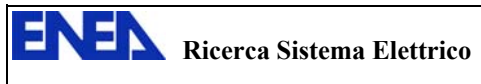

# **Sommario**

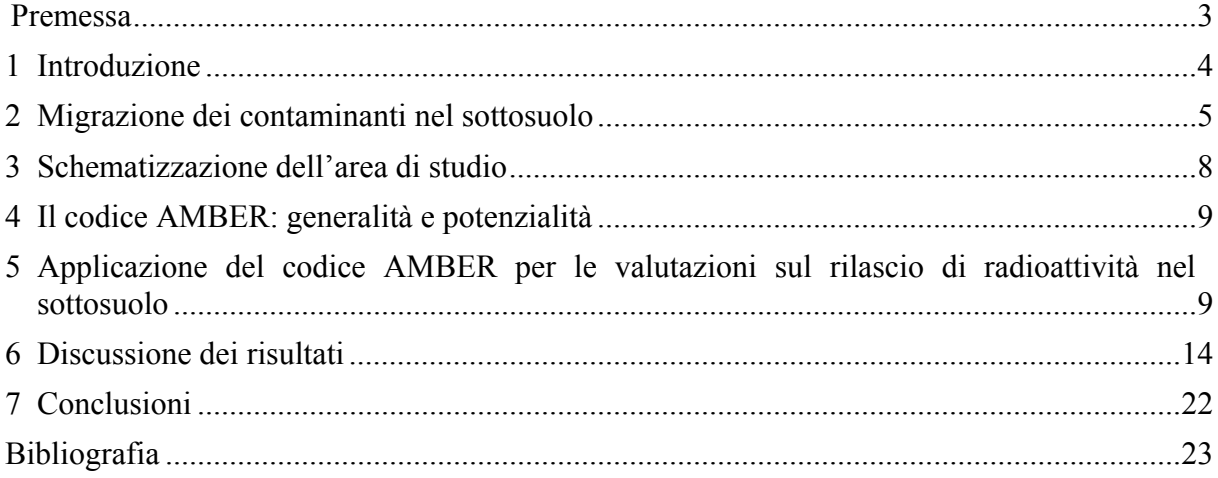

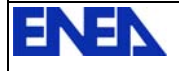

### **Premessa**

La presente attività si inquadra nella terza annualità dell'Accordo di Programma ENEA-MSE *Ricerca di Sistema Elettrico-Nuovo nucleare da fissione*, nell'ambito della Linea Progettuale 4, Obiettivo A, *Strumenti di analisi sitolologiche e fenomeni di trasporto dei radionuclidi associati ad un deposito di tipo superficiale definitivo di rifiuti radioattivi*.

Il lavoro è volto a sviluppare le competenze modellistiche necessarie per le attività di monitoraggio ambientale e di performance assessment di un deposito superficiale di rifiuti radioattivi di II categoria.

I destinatari del report, considerati i contenuti prettamente tecnico-scientifici, sono i professionisti e i responsabili tecnici delle attività di smaltimento dei rifiuti radioattivi, nonché i rappresentanti di enti e organizzazioni autorizzative e regolatorie nazionali.

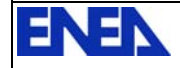

### **1 Introduzione**

Nell'ambito della Linea progettuale LP4 dell'Accordo di Programma con MSE, è stata avviata un'attività di ricerca relativa alle prestazioni di sicurezza di un deposito superficiale di rifiuti radioattivi. Parte del lavoro consiste nello studio del trasporto di radioisotopi nel sottosuolo e della conseguente contaminazione ambientale, a seguito dell'eventuale riduzione della capacità di isolamento ad opera delle barriere ingegneristiche, durante e dopo il periodo di controllo istituzionale.

In questo ambito, la modellazione dei fenomeni di trasporto dei contaminanti nella geosfera riveste un ruolo importante per poter definire la dinamica quali-quantiativa dei radionuclidi ed effettuare previsioni sul rischio associato al deposito stesso dopo la sua chiusura. Il software AMBER è uno degli strumenti più utilizzati per lo studio di tali problematiche. L'ENEA ha provveduto, già nella scorsa annualità, ad un primo approccio di studio sulla tematica, impiegando proprio questo stumento. I positivi risultati ottenuti hanno indotto alla prosecuzione dell'attività, che si è ulteriormente concretizzata con il presente lavoro.

L'approccio condotto dal Politecnico di Milano (nell'ambito del Consorzio Interuniversitario per la Ricerca Tecnologica Nucleare, CIRTEN) e dal personale ENEA lo scorso anno è stato quello di:

- − analizzare il codice e le sue possibili applicazioni [1];
- − verificare le potenzialità con una prima applicazione di AMBER [8] ad una bozza progettuale di un deposito superficiale [6].

Su questo filone di studio si è quindi deciso di perseguire un ulteriore obiettivo: utilizzare il codice AMBER per valutare diversi scenari di simulazione paralleli, determinati variando i parametri caratterizzanti il sito e poterne apprezzare le differenze nella dinamica dei radionuclidi considerati. Questo approccio vuole ulteriormente testare le potenzialità del software ed evidenziare la possibilità di simulare la dinamica dell'interazione deposito-sito ospite in diversi casi. Le risultanze possono essere utili per capire a priori quali dovranno essere le specifiche progettuali del deposito in funzione di una certa area. Proprio la creazione di una piattaforma modulare di lavoro, cioè la primitiva struttura del sistema deposito-sito ospite all'interno del codice Amber, rappresenta un passo utile in questa direzione; da questa struttura modulare, si è proceduto a effettuare le simulazioni di due diversi scenari, grazie alla variazione dei parametri dei singoli compartimenti, per poi apprezzarne le risposte del modello.

In particolare si è utilizzato il codice tenendo ben presente che per un suo utilizzo efficace, è opportuno che da parte dell'utente si padroneggino due aspetti fondamentali:

- − il modello fisico-matematico alla base dei fenomeni che si intendono studiare;
- − la geometria e la fisica che caratterizzano le condizioni al contorno del sito in esame.

Sebbene l'applicazione risultante sia per certi versi semplicistica e i risultati riflettanno condizioni virtuali degli scenari rappresentati, il lavoro svolto ha permesso di creare un nucleo di competenze pratiche, che potranno essere utilmente impiegate nei futuri sviluppi a supporto della progettazione e realizzazione di un deposito superficiale. Questo anche grazie all'interazione tra diverse figure professionali, che hanno portato e accomunato, ciascuna sulla base delle proprie professionalità, il proprio bagaglio di competenze ingegneristiche, chimico-fisiche e geologiche. La creazione di competenze in questo specifico settore si inquadra ampiamente nel dettato dell'Accordo di Programma ENEA-MSE, ma risulta oltremodo utile per ENEA, per un eventuale ruolo di *advisor*, verso gli enti autorizzativi e regolatori nazionali, che potrebbe rivestire nel prossimo futuro nell'ambito dello smaltimento dei rifiuti radioattivi.

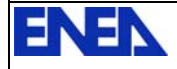

### **2 Migrazione dei contaminanti nel sottosuolo**

Nell'ambito degli studi generali sugli acquiferi e in quelli finalizzati alla determinazione dell'estensione del plume di eventuali inquinanti nel sottosuolo, i processi di trasporto sono definiti attraverso parametri che caratterizzano il flusso idrico e parametri che caratterizzano il sistema in cui avviene il loro trasporto. Tra questi: velocità, conducibilità idraulica, porosità, coefficiente di dispersione, dispersività, ecc.

In letteratura, molte di queste grandezze sono tabulate per le varie tipologie di terreno o di roccia, mentre altre vengono determinate attraverso relazioni matematiche che dipendono dai parametri noti o osservabili, come la geometria e le caratteristiche dell'acquifero (piezometria, direzione del flusso sotterraneo, stratigrafia, presenza di barriere permeabili o impermeabili, estensione orizzontale e verticale, caratteristiche chimico-fisiche del contaminante).

I modelli che descrivono il comportamento dei contaminanti nel sottosuolo sono generalmente basati sui seguenti fenomeni:

- − la partizione di equilibrio del contaminante tra le varie fasi nel sistema (gassosa, acqua, fasi mineralogiche, sostanza organica);
- − il trasporto del contaminante per Diffusione, Dispersione e Advezione.

A questi può inoltre aggiungersi la trasformazione/degradazione chimico-fisica o biochimica del contaminante nel tempo. L'Advezione è descritta dall'equazione di Darcy attraverso l'espressione della velocità nel mezzo considerato  $V_d$  espressa in m/y:

$$
V_d = -K \frac{dh}{dz} \tag{1}
$$

dove *K* rappresenta la permeabilità del mezzo e *dh/dx* il gradiente idraulico.

Un contaminante nel sottosuolo è anche soggetto al fenomeno dell'Adsorbimento: il suolo trattiene l'inquinante fino al raggiungimento un equilibrio di ripartizione tra le fasi. Tale fenomeno è legato al *Coefficiente di distribuzione*  $K_d$  (anche definito *Coefficiente di Ripartizione*) generalmente espresso in m<sup>3</sup>/kg, che rappresenta il rapporto tra la concentrazione di una sostanza in fase liquida e solida; quindi, per lo specifico caso, la capacità dell'inquinante di essere trattenuto dalle fasi solide presenti nel sottosuolo, prime di tutti i minerali argillosi che presentano un elevato potere di cattura degli inquinanti. Il coefficiente di distribuzione dipende da numerosi fattori, in particolare dalle caratteristiche delle due fasi; in letteratura sono presenti svariati studi sperimentali per la detarminazione di  $K_d$  dai quali emerge che il suo valore, in mancanza di misurazioni dirette, può essere determinato solo tenendo ben presente il margine di incertezza.

Nel modello realizzato, è stata considerata una porzione di sottosuolo in cui si è provveduto a differenziare una Zona Non Satura (ZNS), subito al di sotto del piano di campagna ma al di sopra della superficie dell'acquifero, in cui la porosità tra i granuli di terreno sono parzialmente riempiti con acqua e aria. Al di sotto della ZNS, è invece ubicata la zona satura, cioè l'acquifero che ospita la falda idrica, in cui i pori tra i granuli del terreno che la costituiscono sono tutti occupati da acqua, in grado di muoversi per la presenza di un gradiente idraulico.

#### **2.1 Trasporto in zona satura**

Se si considera il trasporto di un contaminante attraverso un mezzo poroso saturo, in un dominio spaziale monodimensionale, si deve tener conto del fatto che questo è libero di muoversi nelle diverse zone del mezzo; considerando solo i movimenti relativi a zone adiacenti, i trasferimenti di

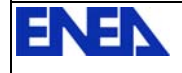

massa da una zona all'altra avvengono con ratei che dipendono dalle caratteristiche del mezzo. In base ai meccanismi di trasporto già descritti, si definiscono tre diversi tipi di ratei di trasferimento: per advezione, per dispersione in progressione (o f*orward*) e per dispersione in regressione (o *backward*).

#### Rateo di trasferimento per Advezione

Si considerino due volumi adiacenti denominati rispettivamente i e j; il rateo di trasferimento per advezione tra i due volumi,  $\lambda_{\text{Aij}}$  (y<sup>-1</sup>), è dato da:

$$
\lambda_{Aij} = \frac{v_d}{R_i L_i \theta_{ti}} \tag{2}
$$

dove:

 $V_d$  (m/s) è la velocità di Darcy, data dalla (1);

 $L_i$  (m) rappresenta lo spessore del volume nella direzione del flusso;

 $\theta_{ti}$  (%) è la porosità totale del mezzo;

*R* è il fattore di ritardo; il suo valore dipende dalle caratteristiche del mezzo, quali porosità e densità e da quelle del contaminante, attraverso il coefficiente di ritardo, secondo la formula seguente

$$
R_i = 1 + \frac{K_d \cdot \rho_i \cdot (1 - \theta_{ei})}{\theta_{ei}} \tag{3}
$$

dove

 $\rho_i$  e  $\theta_{ei}$  sono rispettivamente la densità e la porosità effettiva del mezzo i-esimo.

#### Rateo di trasferimento per Dispersione e Diffusione

Il rateo di trasferimento diffusivo e dispersivo tra i compartimenti i e j,  $λ_{Di}$  (y<sup>-1</sup>), (in progressione):

$$
\lambda_{Dij} = \frac{AD_i}{R_i V_i d_m \theta_{ti}} \tag{4}
$$

dove:

*A* e  $V_i$  sono rispettivamente l'area della sezione attraverso la quale avviene il trasporto e il volume del compartimento donatore, mentre  $d_m$  è la distanza tra i punti medi dei compartimenti;

*D* è il coefficiente di dispersione idrodinamica, espresso in  $m^2/y$ ; il suo valore, se trascuriamo la dispersione molecolare, può essere calcolato attraverso la seguente espressione:

$$
D_x = \alpha_x V_d : D_y = \alpha_y V_d
$$

dove:

 $\alpha_x$  rappresenta la dispersività longitudinale del mezzo; nel caso di mezzo isotropo e omogeneo si assume  $D_x = D_y$ , il che implica la condizione di omogeneità anche per la permeabilità *k*.

Il rateo di trasferimento diffusivo e dispersivo dal compartimento j al compartimento i,  $\lambda_{ii}$  $(y^{-1})$  (in regressione) è così rappresentato:

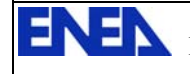

$$
\lambda_{Dji} = \frac{AD_j}{R_j V_j d_m \theta_{tj}} \tag{5}
$$

Pertanto il meccanismo di dispersione idrodinamica dipende dalle caratteristiche di entrambi i mezzi a contatto.

#### **2.2 Trasporto in Zona Non Satura**

Per la simulazione del trasporto in Zona Non Satura, se si trascura la diluizione nel mezzo, l'unico effetto del moto è quello di ritardare il contaminante nel suo percorso verso l'acquifero. Per tale motivo è plausibile assumere come rateo di trasferimento, da una zona insatura  $\lambda_{Rij}$  (y<sup>-1</sup>), dato da:

$$
\lambda_{Rij} = \frac{1}{t_{ij}} \tag{6}
$$

dove

 $t_{ij}$  rappresenta il tempo che il radionuclide impiega per attraversare lo strato insaturo

$$
t_{ij} = \frac{L_i \theta_w}{V_d} \cdot R_i \tag{7}
$$

#### **2.3 Concentrazione del contaminante nel sottosuolo: il bilancio di massa**

Note le grandezze illustrate nei paragrafi precedenti, considerando un numero finito di volumi adiacenti, l'equazione che ne descrive l'evoluzione della quantità di contaminante N è data dal bilancio tra la massa entrante e la massa uscente da ogni volume:

$$
\frac{dN}{dT} = \left\{ \sum_{j \neq i} \lambda_{ij} N_j + \lambda_M M_i + S_i(t) \right\} - \left\{ \sum_{j \neq i} \lambda_{ji} N_i + \lambda_N N_i \right\} \tag{8}
$$

dove:

*i* e *j* indicano rispettivamente il compartimento donatore-accettore;

*N* ed *M* rappresentano le quantità di inquinanti *N* ed *M* presenti in un compartimento (mg/L); con *N* si indica il genitore e con *M* il suo discendente nella catena di decadimento radioattiva, mentre con  $\lambda_M$  e  $\lambda_N$  le rispettive costanti di decadimento;

 $S_i(t)$  è la sorgente del contaminante *N*;

 $\lambda_{ij}$  e  $\lambda_{ji}$  sono i rispettivi ratei di trasferimento.

Le sommatorie che compaiono nella (8) si riferiscono all'insieme dei ratei di trasferimento che intervengono nel trasporto e che si differenziano in base al mezzo attraversato. Con il calcolo delle concentrazioni, è possibile calcolare l'intensità della dose finale assorbita per ingestione di acqua potabile dalla popolazione. A tal fine è necessario risolvere la seguente equazione:

$$
Dose = A \cdot Wing \cdot F_{c,ing} \tag{9}
$$

dove:

 $A \cdot \hat{e}$  l'attività espressa in Bq/y relativa alla concentrazione C(t) al tempo t;

 $Wing$  (m<sup>3</sup>/y) è la quantità media di acqua potabile ingerita in un anno dal singolo individuo;

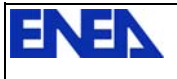

 $F_{c,inq}$  (Sv/Bq) è il fattore di correlazione per la dose da ingestione, diverso per ogni radionuclide.

### **3 Schematizzazione dell'area di studio**

Una caratteristica fondamentale di AMBER consiste nella possibilità di creare, attraverso l'interfaccia grafica, la struttura logica del modello da implementare; questo consente di suddividere in compartimenti, fisicamente separati, l'area di studio, sia essa una falda acquifera o un edificio. Attraverso tale procedura, l'utente può successivamente inserire i parametri di interesse, come verrà illustrato nel seguito, individuandoli in base al compartimento a cui si riferiscono. Pertanto, oltre alla conoscenza della teoria del fenomeno, è necessario avere una visione generale e particolareggiata della geometria all'interno della quale si vuole studiare il fenomeno stesso.

L'area di studio relativa alla nostra simulazione è stata ideata in base ad alcune ipotesi semplificative, finalizzate ad un primo approccio al codice, che possa mettere in evidenza le possibilità di applicazione a modelli semplici ed estenderle a modelli più complessi. In Figura 1 è mostrata una schematizzazione dell'area di studio. Il fenomeno in oggetto riguarda il rilascio di contaminanti radioattivi dalla zona di un deposito interrato, a contatto con una ZNS, caratterizzata da suolo argilloso, posta al di sopra di un acquifero. La ZNS è stata modellata attraverso un unico compartimento nel quale si suppone che tutte le grandezze di riferimento siano costanti e uniformi e nel quale il flusso si muove in direzione perpendicolare verso il basso. Per la caratterizzazione del rateo di trasferimento in questo volume è stata fatta l'ipotesi che l'unico fenomeno presente sia quello di ritardare il moto del flusso verso l'acquifero.

La zona satura è stata suddivisa in quattro compartimenti, con caratteristiche identiche, all'interno dei quali il flusso scorre prevalentemente in direzione orizzontale. In questo caso i ratei di trasferimento sono stati considerati come la somma dei contributi dovuti ai processi di advezione e dispersione. I calcoli effettuati sono relativi a due diverse simulazioni, per le quali è stata mantenuta costante la geometria del sistema e sono state variate alcune grandezze sito-dipendenti. Tale approccio è stato utilizzato allo scopo di verificare il comportamento del modello al variare di determinati parametri.

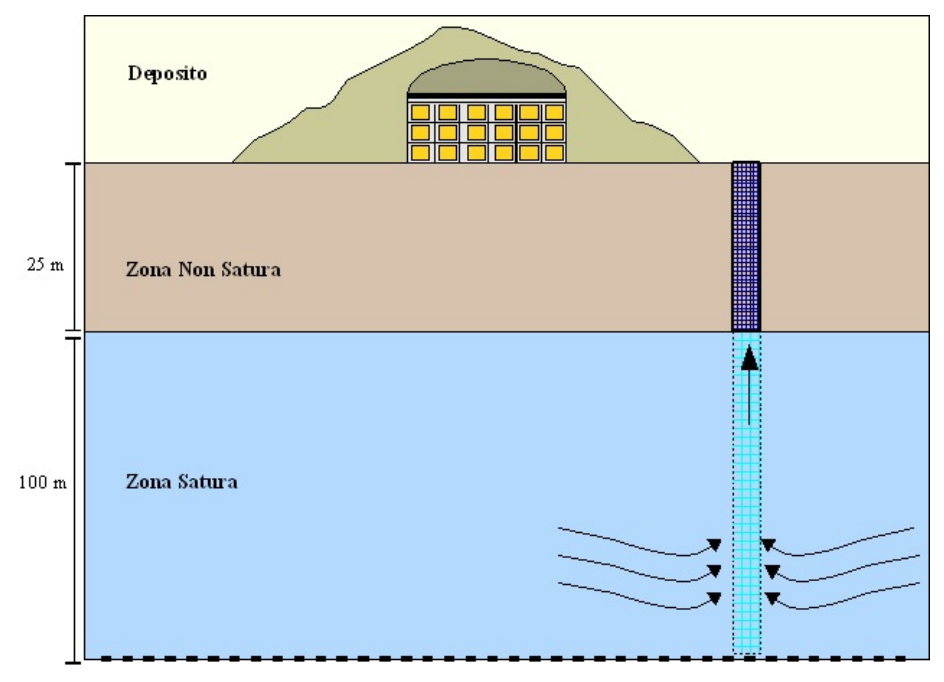

*Figura 1 - Schematizzazione del sito.* 

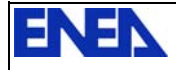

### **4 Il codice AMBER: generalità e potenzialità**

Uno dei notevoli vantaggi offerti dal software è il suo approccio modulare, che lo rende particolarmente flessibile. Il suo funzionamento prevede la compartimentazione dell'area di studio e si basa sul calcolo delle interazioni che avvengono tra i diversi compartimenti, per i quali sono previsti ratei di trasferimento di massa sia in entrata che in uscita. Il calcolo è inizializzato attraverso l'identificazione di un compartimento donatore e di compartimenti accettori, all'interno dei quali vengono successivamente calcolate le grandezze d'interesse. I processi di trasferimento che coinvolgono i compartimenti sono modellati con equazioni differenziali di tipo lineare, ma è possibile modellare processi di diffusione non lineare, che dipendono dalle quantità di materiale presente nei compartimenti. Nel presente lavoro quest'ultima ipotesi non è stata sviluppata.

L'utilizzo di AMBER è condizionato da una buona conoscenza, da parte dell'utente, di tutte le equazioni e le leggi fisiche alla base del modello matematico da implementare. Questo lo rende molto flessibile, ma allo stesso tempo incrementa i tempi di sviluppo e moltiplica le possibilità di errore. Per tale motivo uno dei principali scopi del lavoro svolto è stato quello di acquisire dimestichezza con il codice, simulando casi semplici, in modo da ridurre le possibili variabili, individuare una logica di costruzione del sistema e testare una metodologia per il suo utilizzo nei casi complessi.

### **5 Applicazione del codice AMBER per le valutazioni sul rilascio di radioattività nel sottosuolo**

Per la creazione di un modello in AMBER, la prima azione da effettuare è la scelta delle unità di misura, che in seguito non potranno essere modificate. Queste serviranno al codice come unità di riferimento nel calcolo delle grandezze (espresse in mol, Bq, K, ecc.) all'interno dei compartimenti in funzione del tempo (che potrà essere espresso in secondi, ore, giorni o anni a seconda dell'output che si vuole ottenere.). Nel nostro caso le unità di misura selezionate sono *Becquerel*, per il successivo calcolo della dose attraverso opportuni fattori di correlazione e *Anni* per esprimere la dose annua al singolo individuo.

Una volta individuate le unità di misura, si passa all'inserimento della lista dei radionuclidi che caratterizzano la sorgente, tale procedura avviene in due fasi: la prima consiste nell'inserimento del nome da attribuire a ciascun elemento, che AMBER utilizzerà come denominazione di riferimento, e del numero di massa; la seconda consente di individuare, tra i radionuclidi inseriti, i *Genitori* e i *Figli* che costituiscono le catene di decadimento, in tal modo il codice è in grado di calcolare le concentrazioni dei diversi elementi sia in base all'inventario iniziale definito dall'utente, sia in base alla produzione dovuta al decadimento. La necessità dell'inserimento manuale dei contaminanti rende la fase di inserimento dati lunga e plausibilmente soggetta ad errori.

La fase successiva consiste nell'inserimento dei parametri utilizzati dal modello, che possono essere costanti o variabili esprimibili attraverso equazioni; AMBER consente di suddividerli in tre categorie principali:

- − *standard senza molteplicità*, generalmente rappresentati da parametri indipendenti, come ad esempio il numero di Avogadro o fattori di conversione per le unità di misura, che quindi non dipendono dalle condizioni al contorno;
- − *standard con molteplicità singola o doppia ([compartments]* o *[contaminants]* oppure *[compartments][contaminants]*), cioè parametri, anche costanti, che però variano al variare del compartimento al quale sono assegnati e/o al tipo di contaminante;
- − *observer con o senza molteplicità*, che sono calcolati dal codice mediante equazioni risolte attraverso altri parametri noti e che possono essere dipendenti dal tempo; gli

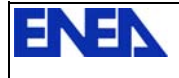

*observer* sono inoltre parametri derivabili a partire dagli *Amount* individuati per ogni compartimento.

Un parametro che presenta un'unica molteplicità non può essere espresso attraverso equazioni che contengono termini a doppia molteplicità.

Parallelamente all'inserimento dei parametri è opportuno creare i compartimenti che individuano le diverse zone in cui si è scelto di suddividere l'area di studio. Tale azione, è effettuata attraverso i tools presenti nell'interfaccia grafica, che consentono di disegnare i volumi e di creare le connessioni che individuano i diversi *transfer rate*, caratterizzati da equazioni che richiamano i parametri già inseriti.

Una volta completate le fasi precedenti, si può procedere con il calcolo, che sarà effettuato sull'intervallo di tempo individuato dall'utente ed espresso in base alle unità di misura scelte inizialmente.

#### **5.1 Il termine sorgente**

Per la simulazione in esame, sono stati individuati tre diversi radionuclidi: <sup>14</sup>C, <sup>137</sup>Cs, <sup>234</sup>U, per i quali i valori dei parametri costanti sono riportati in Tabella 1.

I valori di  $K_d$ , in mancanza di misure sperimentali, sono stati ipotizzati costanti nel tempo e in tutti i compartimenti del modello per ciascun elemento. L'attività iniziale presa come riferimento corrisponde a quella dell'inventario nazionale dei rifiuti radioattivi di II categoria pubblicato da ENEA nel 2009 [7].

| <b>Nuclide</b> | Emivita<br>(Anni)   | $K_d$<br>$m^3/kg$ | Attività iniziale<br>(GBq) | <b>ICRP 68</b><br>( <i>Effective Dose Coefficient</i> ) |
|----------------|---------------------|-------------------|----------------------------|---------------------------------------------------------|
| $C-14$         | 5700                | 0.5               | $4,431E+2$                 | 5.8E-10                                                 |
| $Cs-137$       | 30,04               | 2.6               | $4.542E+4$                 | 1.30E-08                                                |
| $U - 234$      | $245.7 \times 10^3$ |                   | $2,274E+1$                 | 4.40E-08                                                |

*Tabella 1 - Caratterizzazione del termine sorgente.* 

Tra i parametri è stato inserito "*Inventario"* (con molteplicità singola *[contaminants]*) misurato in Bq/y*,* attraverso il quale vengono assegnate, ai tre radionuclidi, le variazioni delle corrispondenti attività iniziali secondo la seguente

$$
A_i(t) = A_i(t_0) \cdot e^{-\lambda_i t} \tag{10}
$$

dove

 $A_i(t)$  e  $\lambda_i$  rappresentano rispettivamente la variazione nel tempo dell'attività e la costante di decadimento dell'i-esimo radionuclide, mentre  $A_i(t_0)$  rappresenta l'attività iniziale.

In Figura 2 è mostrato l'andamento (in scala semilogaritmica) dell'attività della sorgente considerata, in un intervallo di tempo di mille anni. Dato l'elevato tempo di dimezzamento presentato dall'U-234 e dal C-14, la loro attività rimane circa invariata, mentre per il Cs-137, con emivita di soli 30 anni, la diminuzione risulta significativa.

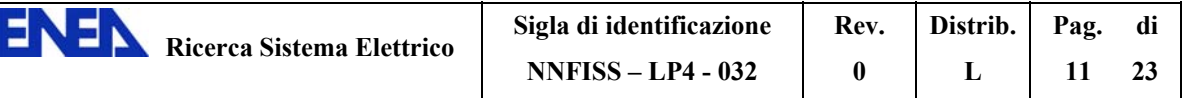

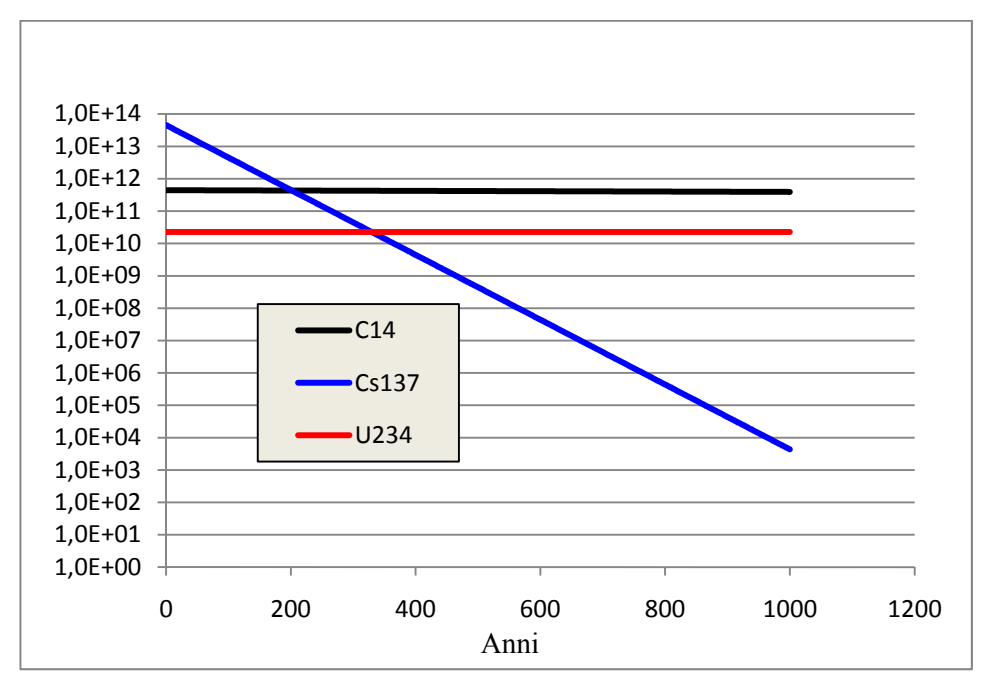

*Figura 2 - Andamento dell'attività della sorgente nel tempo.* 

La modellazione del termine sorgente è stata effettuata attraverso le seguenti ipotesi semplificative:

- − sono stati trascurati i prodotti del decadimento;
- − si è posto l'inizio dell'infiltrazione dei contaminanti nella ZNS all'istante t=0, sono stati quindi trascurati i meccanismi e i tempi di migrazione dei contaminanti attraverso le barriere ingegneristiche; in sostanza le barriere ingegneristiche sono state considerate non operative, ipotesi che normalmente viene assunta alla fine del periodo di sorveglianza istituzionale ( $\geq$  300 anni);
- − si è ipotizzato un rilascio istantaneo della sorgente radioattiva.

In base alle considerazioni fatte è e stato creato il *Source Flux* del modello, denominato *Sorgente*.

#### **5.2 Caratterizzazione della Zona Non Satura**

I parametri utilizzati per la caratterizzazione delle Zona Non Satura, sono riportati in Tabella 2, dove compaiono i valori degli stessi parametri per due simulazioni differenti, effettuate per poter verificare il comportamento del modello per condizioni al contorno diverse.

Tutte le grandezze riportate in tabella, sono state inserite nel modello come parametri standard a singola molteplicità, in quanto dipendono unicamente dal tipo di suolo. In base a tali valori e con riferimento alle equazioni 1-2-3 e all'ipotesi che la funzione dello strato argilloso sia unicamente quella di ritardare il moto del flusso, è stato inserito il rateo di trasferimento (denominato Zona\_Insatura\_To\_Acquifero) tra la ZNS e quella satura.

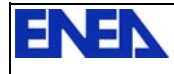

|                                     | <b>Simulazione-1</b> | <b>Simulazione-2</b> |
|-------------------------------------|----------------------|----------------------|
| Tipo di suolo                       | Argilloso            | Argilloso            |
| Profondità L (m)                    | 25                   | 25                   |
| Volume $(m^3)$                      | 3750                 | 3750                 |
| Permeabilità $K(m/s)$               | $10^{-10}$           | $10^{-9}$            |
| Porosità effettiva $\theta_e$ (%)   | $\overline{0}$ 1     | 0 <sub>2</sub>       |
| Porosità totale $\theta_t$ (%)      | 04                   | 0.5                  |
| Densità $\rho$ (Kg/m <sup>3</sup> ) | $2 \times 10^3$      | $2.5 \times 10^{3}$  |
| Dispersività $\alpha_x(m)$          | 15                   | 15                   |

*Tabella 2 - Caratterizzazione della ZNS.* 

### **5.3 Caratterizzazione della Zona Satura**

Le stesse considerazioni fatte relativamente all'inserimento dei parametri per la ZNS valgono per quella satura; questa è stata modellata suddividendola in quattro compartimenti dimensionalmente identici e con le stesse caratteristiche fisiche. I valori di riferimento per ciascun compartimento sono mostrati in Tabella 3.

|                                     | Simulazione-1       | <b>Simulazione-2</b> |
|-------------------------------------|---------------------|----------------------|
| Tipo di suolo                       | Sabbioso-Siltoso    | Sabbioso-Siltoso     |
| Profondità L (m)                    | 100                 | 100                  |
| Volume $(m^3)$                      | $250 \times 10^{5}$ | $250 \times 10^{5}$  |
| Permeabilità<br>K(m/s)              | $10^{-8}$           | $10^{-6}$            |
| Porosità totale $\theta_t$ (%)      | 0.15                | 0.4                  |
| Densità $\rho$ (Kg/m <sup>3</sup> ) | $2 \times 10^3$     | $2.5 \times 10^{3}$  |
| Dispersività $\alpha_x(m)$          | 15                  | 15                   |

*Tabella 3 - Caratterizzazione dell'acquifero.* 

A differenza di quanto detto per lo strato argilloso, i meccanismi idrodinamici implementati per il calcolo del rateo di trasmissione tra i quattro compartimenti dell'acquifero, comprendono: Advezione e Dispersione in Progressione e in Regressione (denominati rispettivamente: Advect\_12,23,34; Disp\_F12,23,24; Disp\_B21,32,43). Per le ipotesi fatte verrà trascurato il coefficiente di dispersione molecolare. Pertanto il rateo di trasmissione tra i volumi dell'acquifero è stato inserito nel modello attraverso le equazioni 4, 5, 6.

La grafica del modello, è stata creata parallelamente all'inserimento dei parametri; la struttura finale è mostrata in Figura 3 dove è possibile osservare i compartimenti e i *transfer rate* descritti sopra.

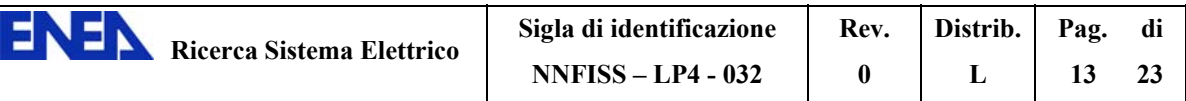

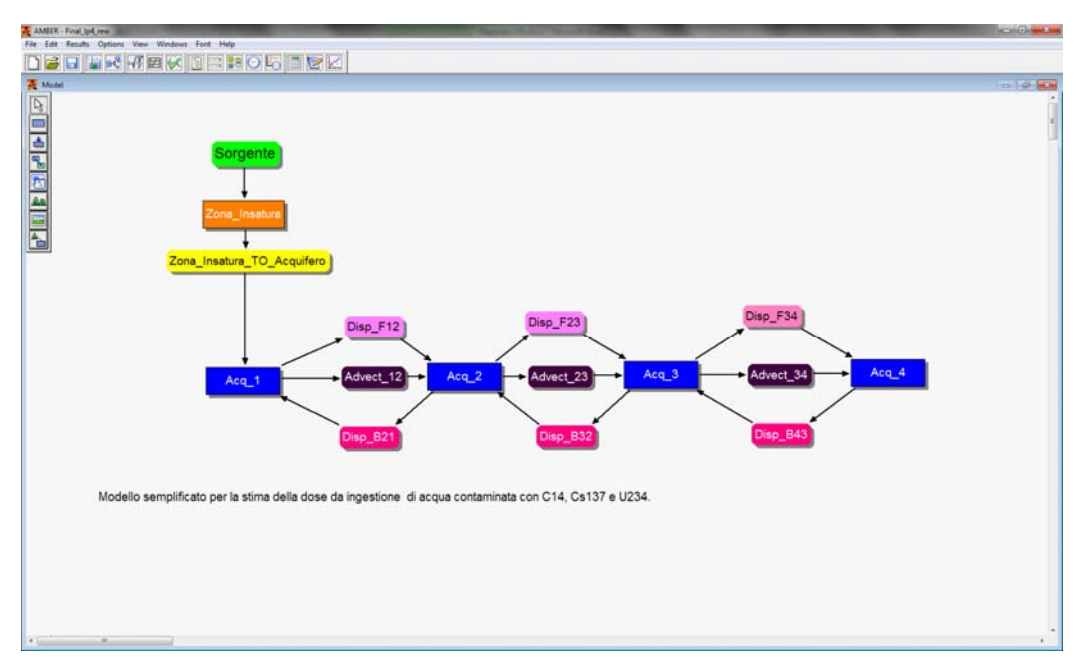

*Figura 3 - Struttura del Modello creato in AMBER.* 

In base a tale modello AMBER fornisce in output i valori di concentrazione di contaminante, espressi in  $Bq/m<sup>3</sup>$ , per ciascun compartimento, nonché i valori di dose da ingestione espressi in Sv/Anno. Nei casi reali un tale approccio consente di determinare la concentrazione degli inquinanti in zone prossime a elementi sensibili, come pozzi o sistemi di irrigazione e di valutare dopo quanto tempo si raggiungeranno condizioni critiche per le quali risultino necessari interventi di bonifica o monitoraggio.

### **5.4** Le problematiche dei coefficienti di ripartizione ( $k_d$ ) negli scenari di simulazione

I valori del coefficiente di ripartizione  $k_d$  rappresentano uno degli aspetti principali da cui dipende la dinamica dei radionuclidi nel sottosuolo. La capacità delle fasi mineralogiche presenti nei terreni e nelle rocce, nonché le caratteristiche chimiche ed organiche ivi presenti, possono o meno favorire la ritenzione dei radioisotopi nella fase solida, limitandone il trasporto nelle acque sotterranee. La bibliografia risultante dall'enorme mole di studi condotti in questo ambito è veramente notevole e per certi versi anche fuorviante. In assenza di dati reali, risultanti da misure sperimentali, è obbligatorio rifarsi a valori bibliografici, che inevitabilmente possono non rappresentare la reale situazione di un ipotetico sito. Ma visto che il presente studio ha lo scopo di creare competenze e valutare specifiche funzionalità del codice AMBER in particolari contesti, la scelta dei valori di  $k_d$  è stata fatta riferendosi a un dato bibliografico [2] che può adattarsi ad un contesto geologico come quello rappresentato nei due scenari ipotizzati.

Sarà opportuno, nel caso di una prosecuzione di questa attività di ricerca, effettuare un appropriato ed approfondito studio bibliografico dei valori  $k_d$ , che il mondo scientifico ha misurato o stimato in decenni di ricerche, come ad esempio quelli disponibili in ambito OECD-NEA $<sup>1</sup>$ .</sup>

http://www.oecd-nea.org/jointproj/sorption.html

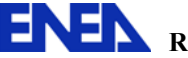

#### Discussione dei risultati 6

Nelle figure che seguono sono mostrati i grafici elaborati, attraverso il modello illustrato in precedenza, che mostrano l'andamento della concentrazione di contaminanti, espressa in  $Bq/m<sup>3</sup>$ , per i primi due volumi in cui è stato suddiviso l'acquifero e per un periodo di 1000 anni. Come si può notare (Figura 5) la concentrazione di C-14 risulta superiore a quella del Cs-137, nonostante l'attività iniziale del primo sia inferiore, tale andamento è dovuto al basso valore del coefficiente di ripartizione assunto per il carbonio, che quindi presenta una maggiore mobilità.

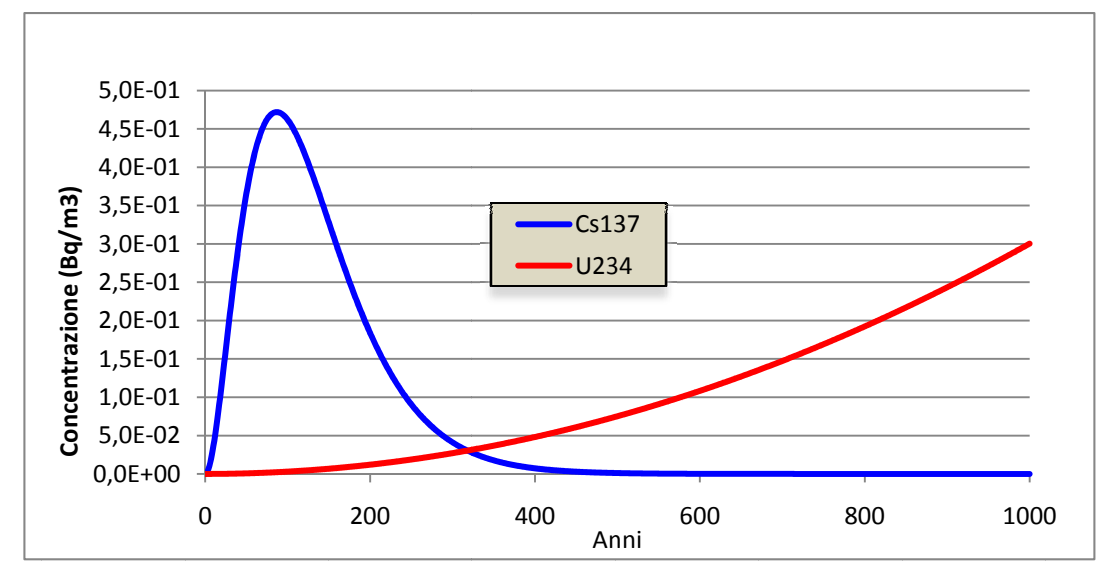

Figura 4 - Simulazione-1, Andamento della concentrazione di Cs-137 e U-234 a 250 m a valle dell'acquifero.

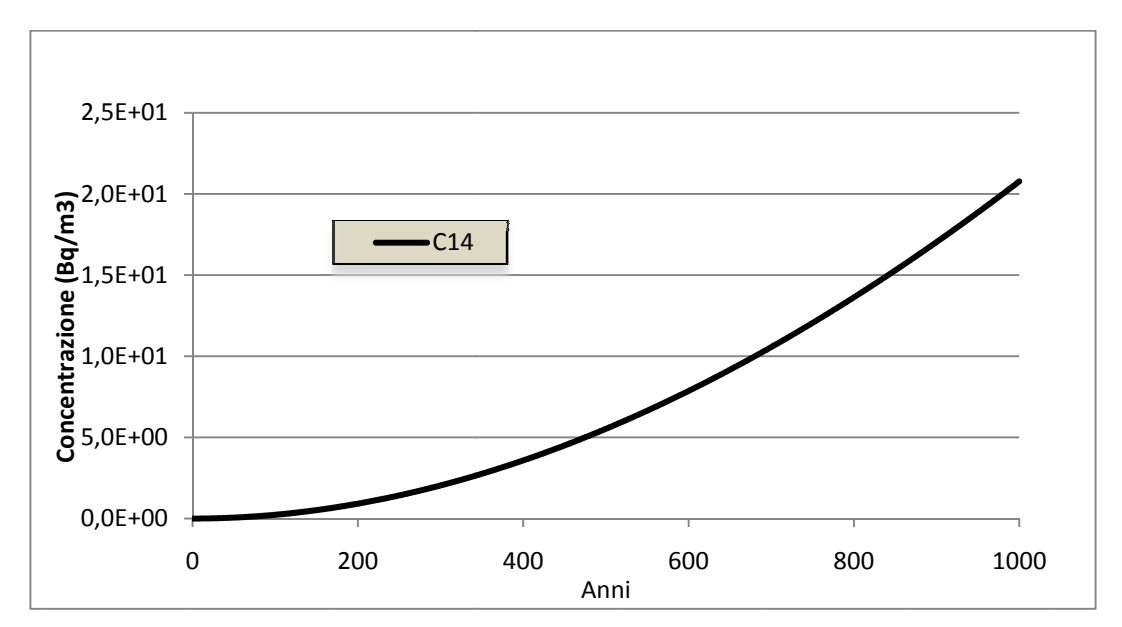

Figura 5 - Simulazione-1, Andamento della concentrazione di C-14 a 250 m a valle dell'acquifero.

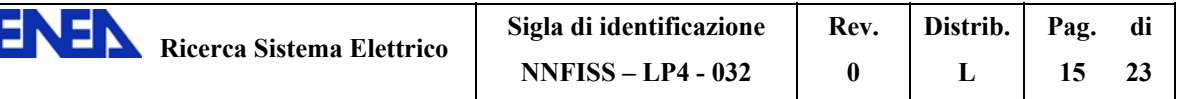

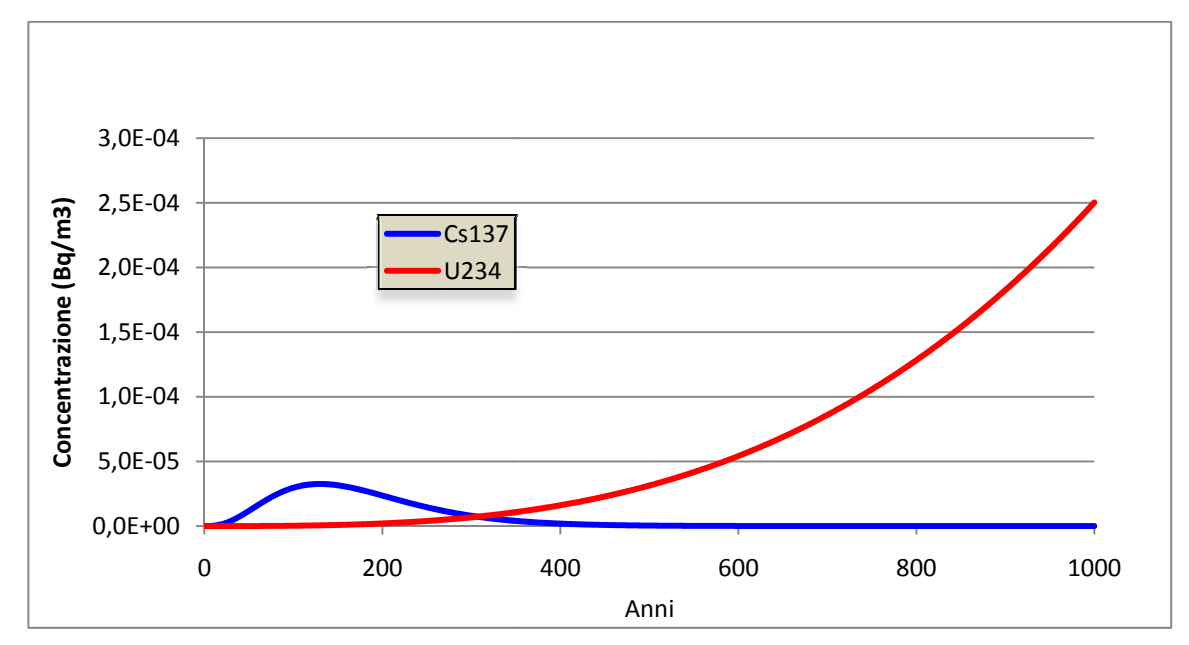

*Figura* 6 - Simulazione-1, Andamento della concentrazione di Cs-137 e U-234 a 500 m a valle *dell'ac quifero.* 

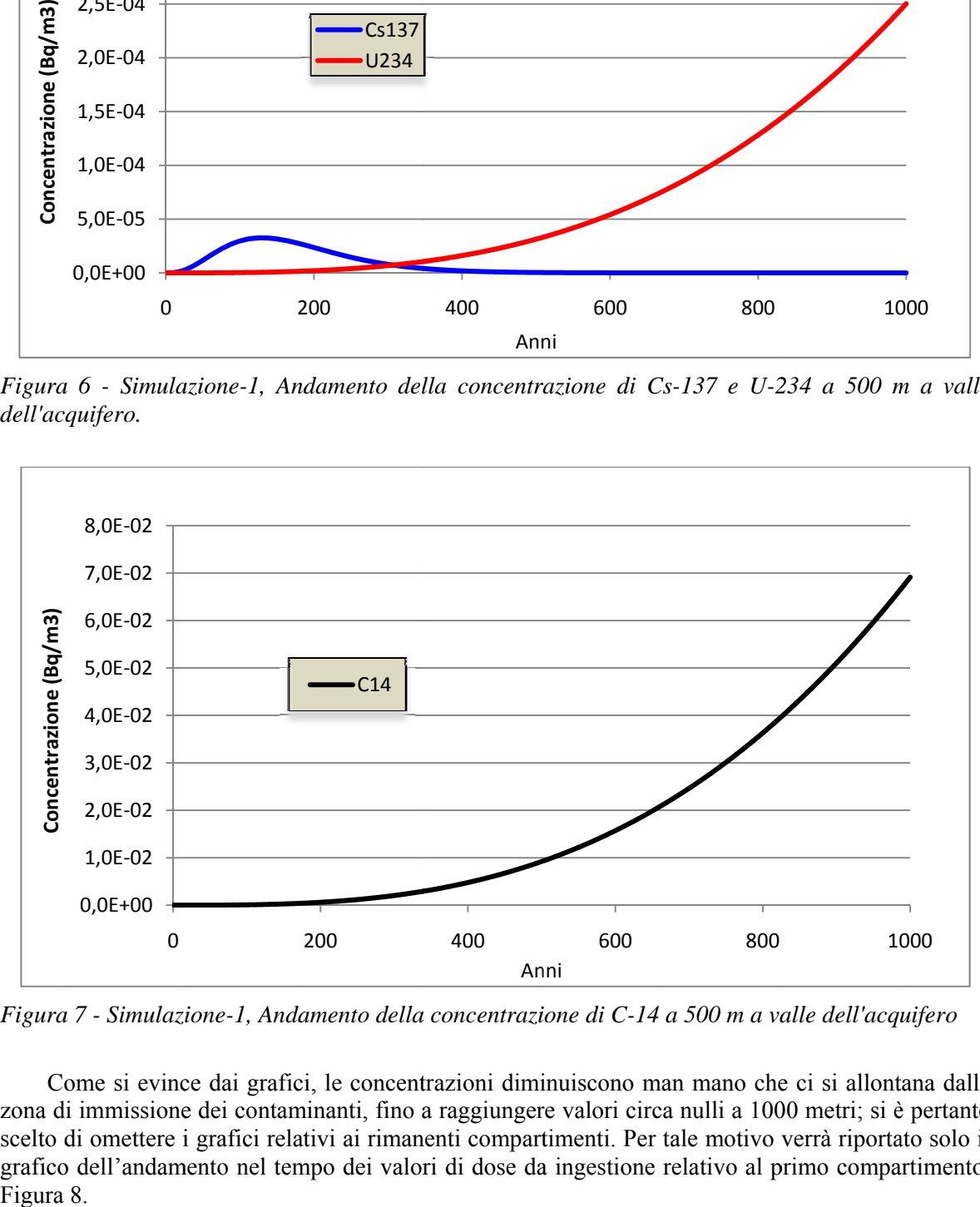

*Figura* 7 - Simulazione-1, Andamento della concentrazione di C-14 a 500 m a valle dell'acquifero

Come si evince dai grafici, le concentrazioni diminuiscono man mano che ci si allontana dalla zona di immissione dei contaminanti, fino a raggiungere valori circa nulli a 1000 metri; si è pertanto scelto di omettere i grafici relativi ai rimanenti compartimenti. Per tale motivo verrà riportato solo il grafico dell'andamento nel tempo dei valori di dose da ingestione relativo al primo compartimento, Figura 8.

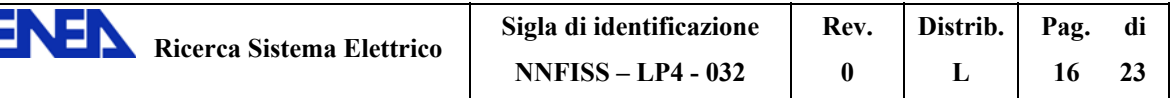

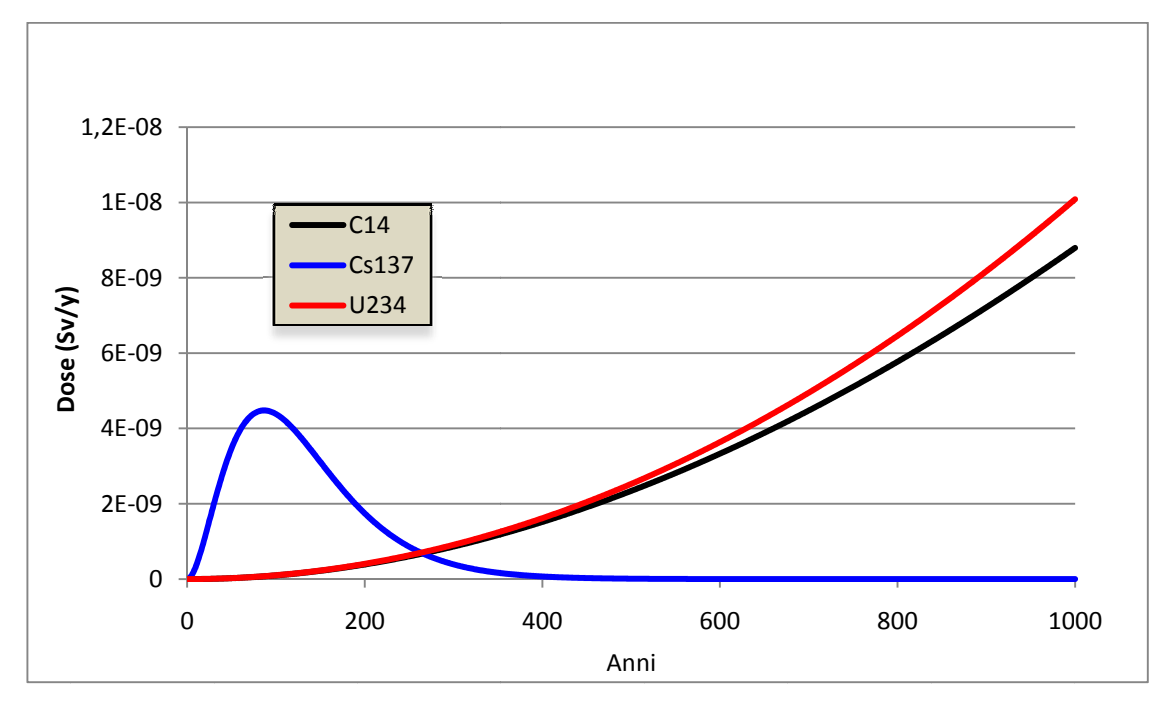

Figura 8 - Simulazione-1, Andamento nel tempo delle dose da ingestione a 250 m a valle dell'acquifero.

La Simulazione-2 prevede valori della conducibilità idraulica maggiori per le due zone che caratterizzano il sito (ZNS, ZS) che determina concentrazioni di contaminanti maggiori nell'acquifero rispetto a quelle calcolate con la Simulazione-1. Di seguito sono riportati i grafici relativi alle concentrazioni dei quattro compartimenti in cui è stato suddiviso l'acquifero.

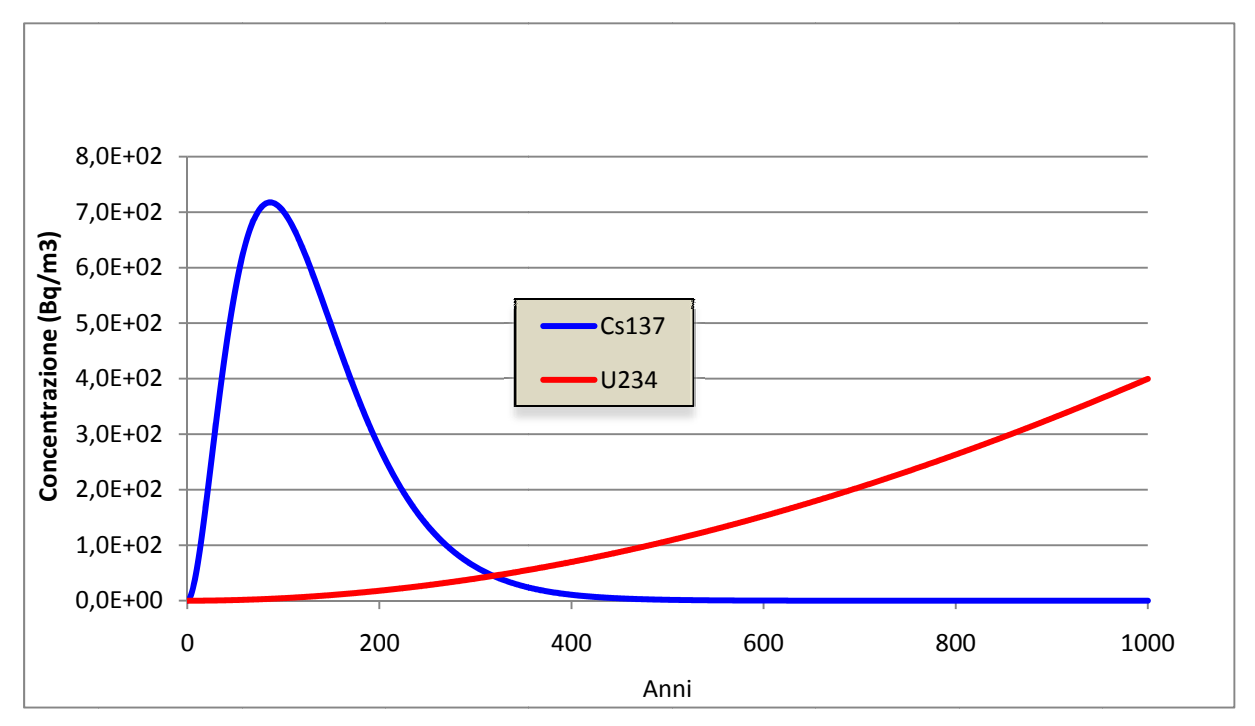

Figura 9 - Simulazione-2, Andamento della concentrazione di Cs-137 e U-234 a 500 m a valle dell'acquifero.

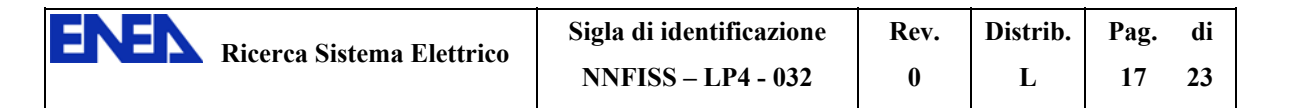

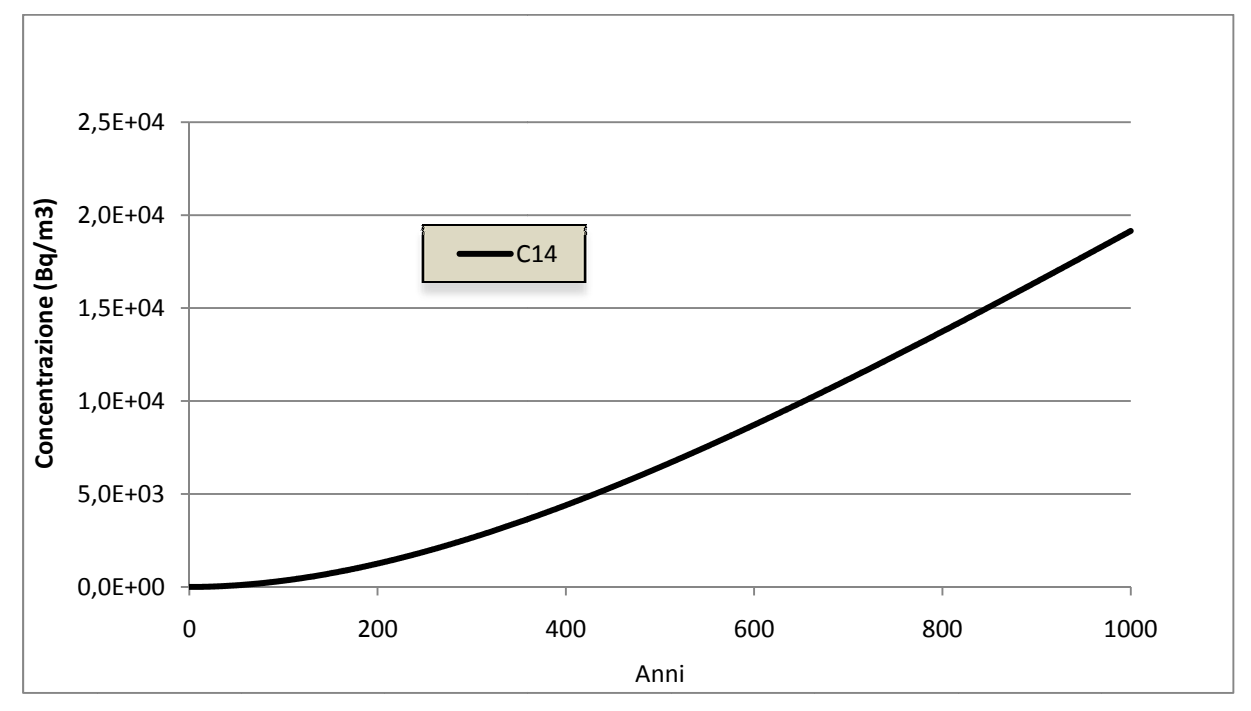

Figura 10 - Simulazione-2, Andamento della concentrazione di C-14 a 250 m a valle dell'acquifero.

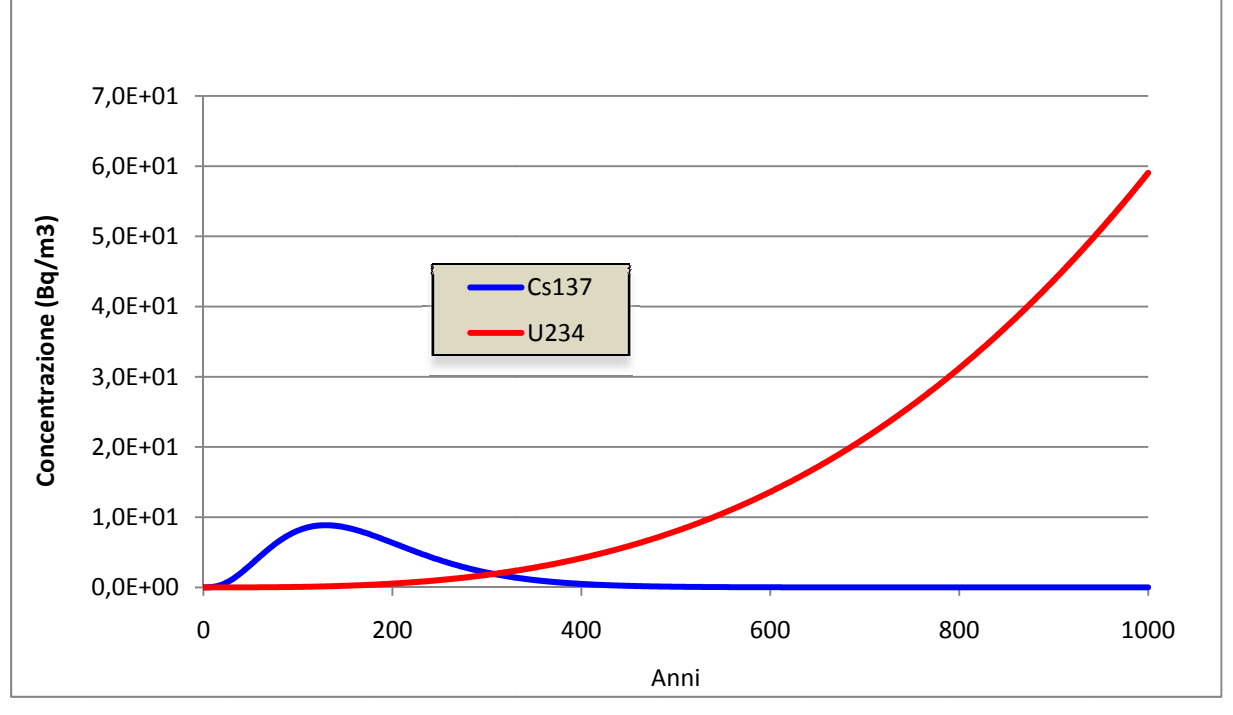

Figura 11 - Simulazione-2, Andamento della concentrazione di Cs-137 e U-234 a 500 m a valle dell'acquifero.

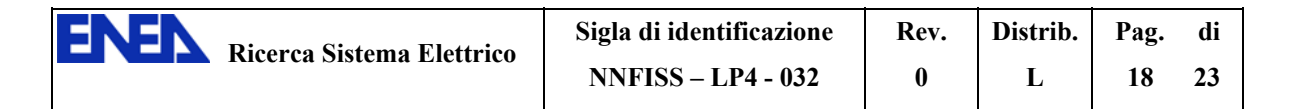

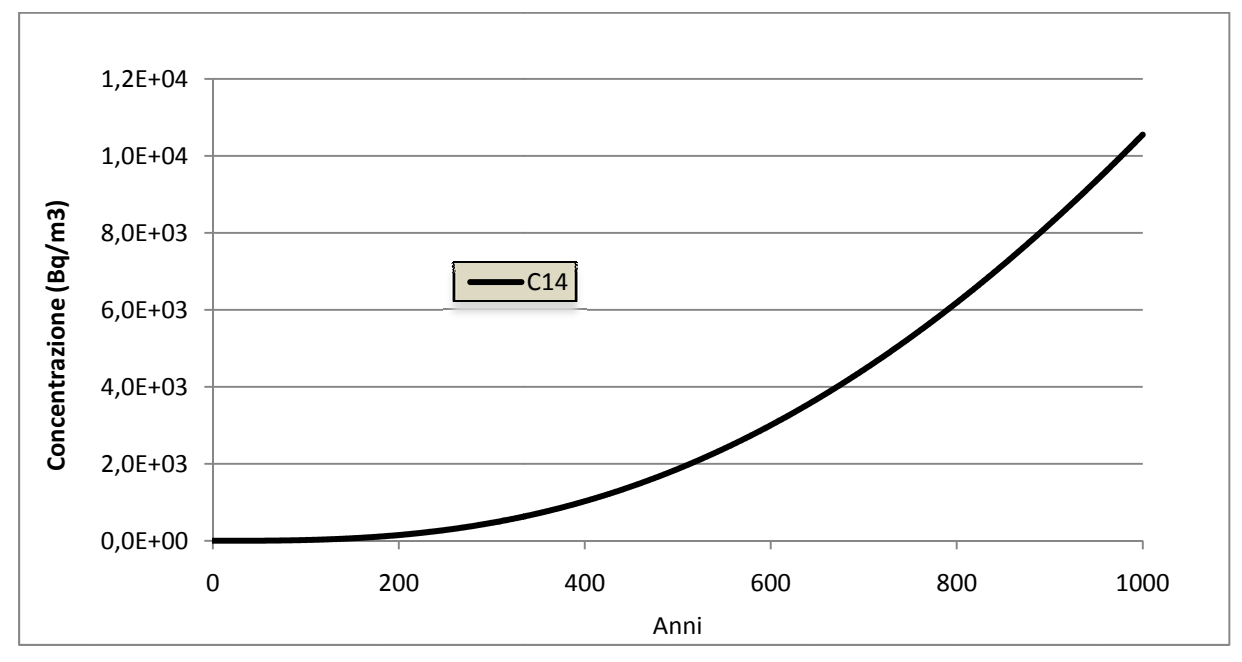

Figura 12 - Simulazione-2, Andamento della concentrazione di C-14 a 500 m a valle dell'acquifero.

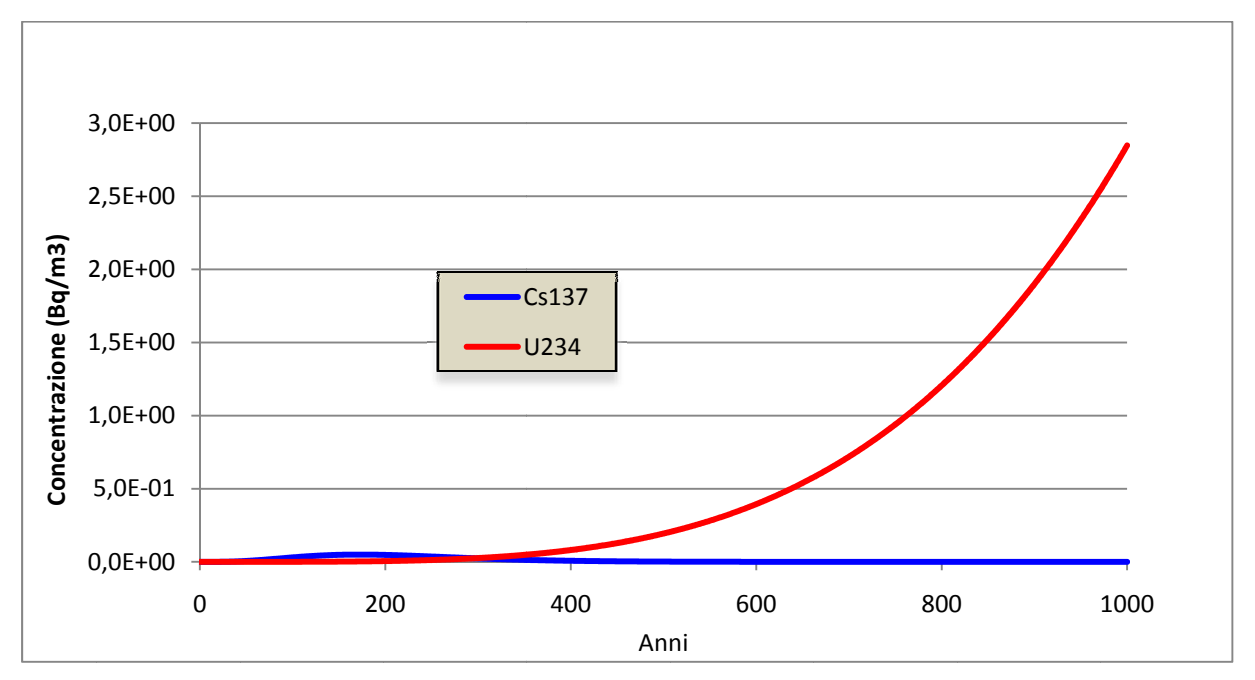

Figura 13 - Simulazione-2, Andamento della concentrazione di Cs-137 e U-234 a 750 m a valle dell'acquifero.

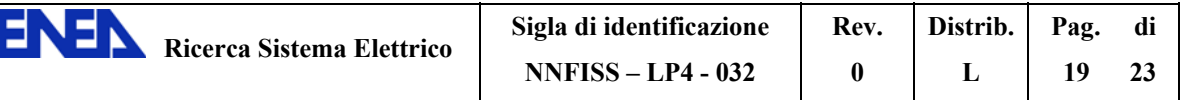

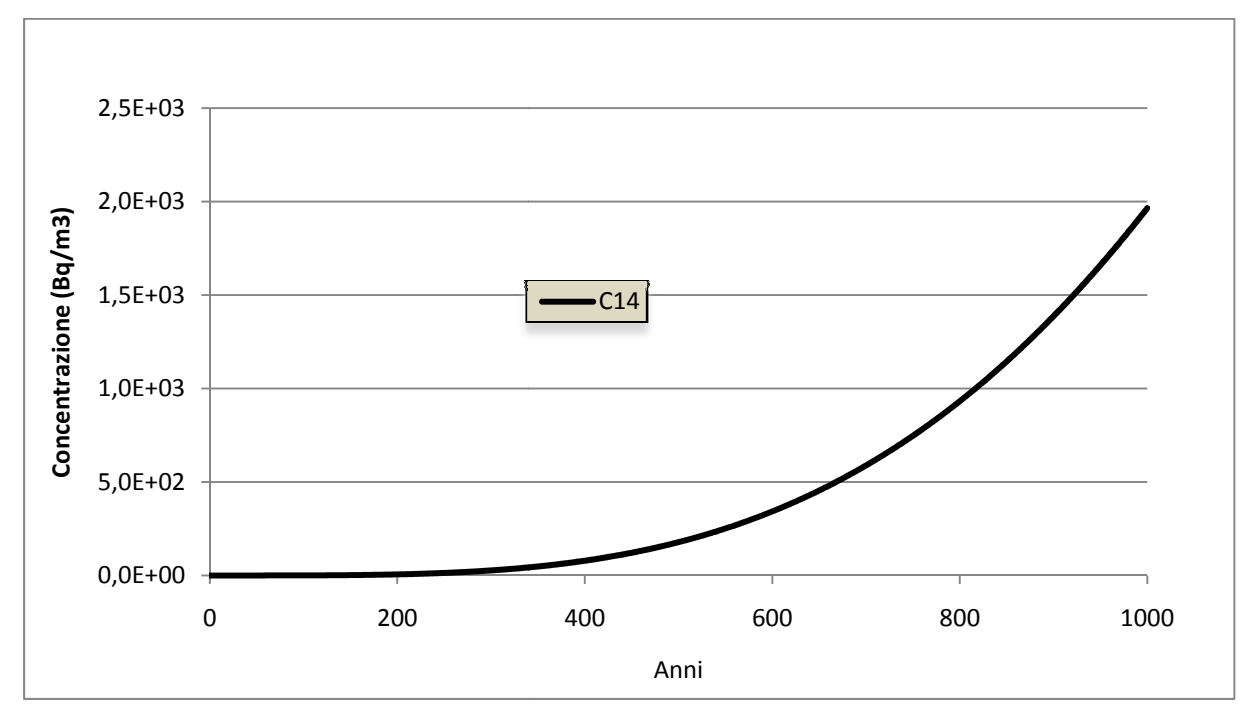

Figura 14 - Simulazione-2, Andamento della concentrazione di C-14 a 750 m a valle dell'acquifero.

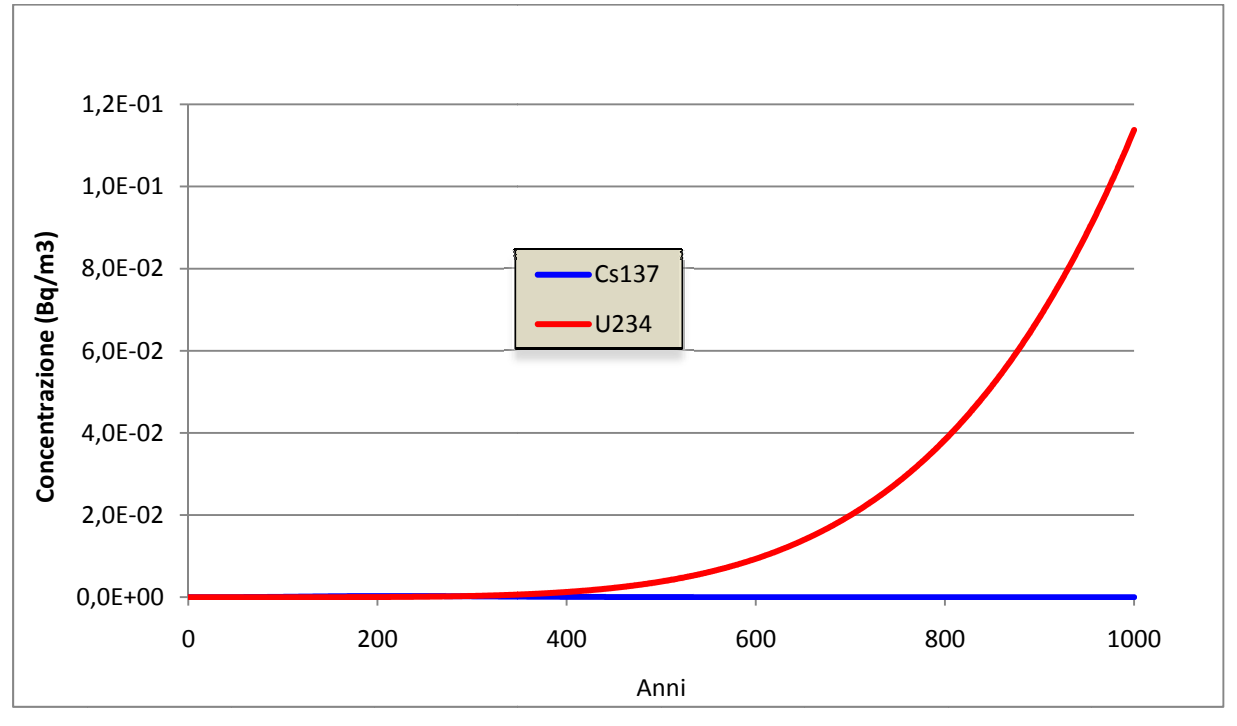

Figura 15 - Simulazione-2, Andamento della concentrazione di Cs-137 e U-234 a 1000 m a valle dell'acquifero.

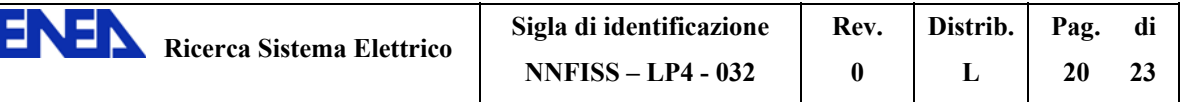

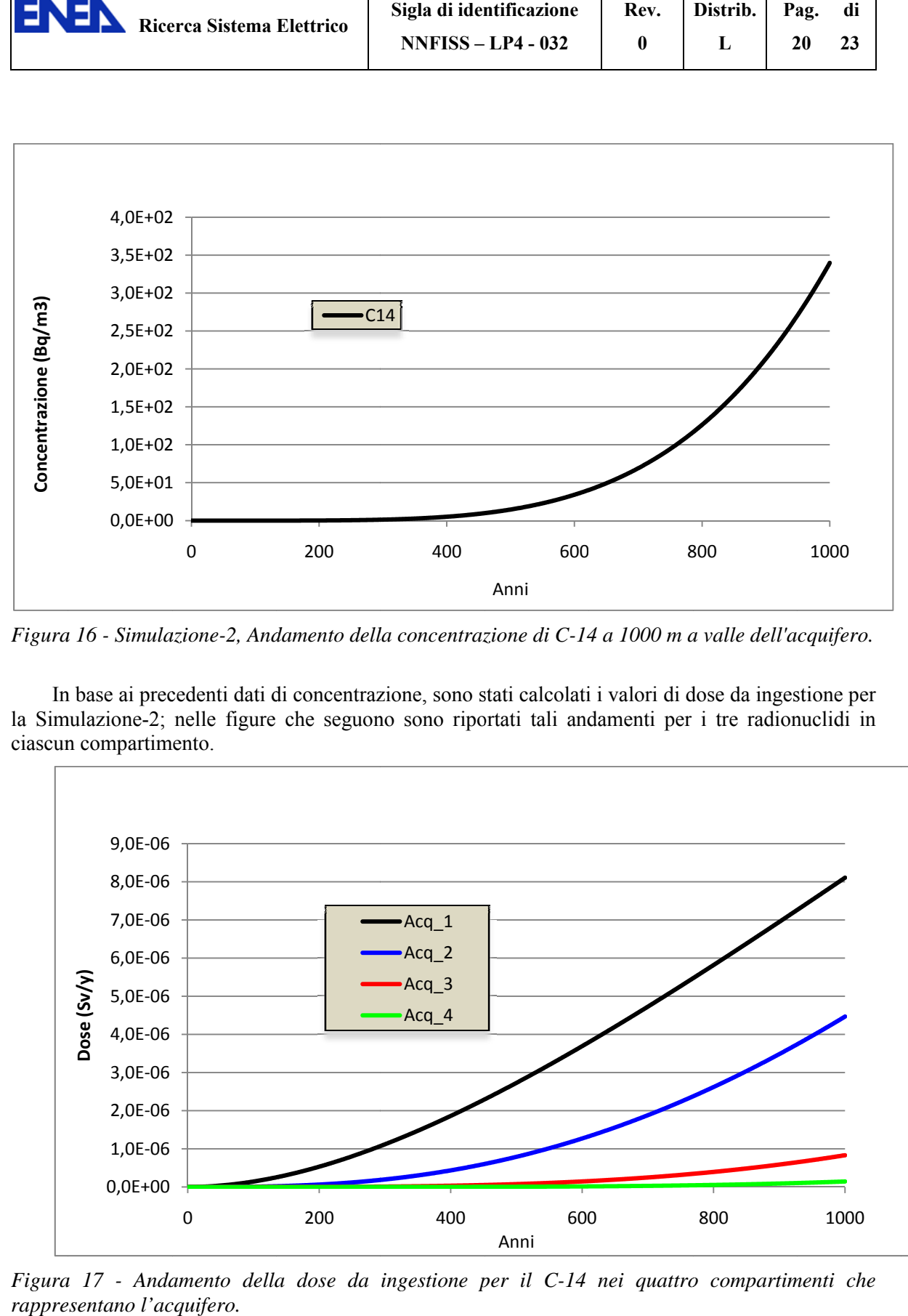

*Figura 16 - Simulazione-2, Andamento della concentrazione di C-14 a 1000 m a valle dell'acquifero.* 

In base ai precedenti dati di concentrazione, sono stati calcolati i valori di dose da ingestione per la Simulazione-2; nelle figure che seguono sono riportati tali andamenti per i tre radionuclidi in ciascun compartimento.

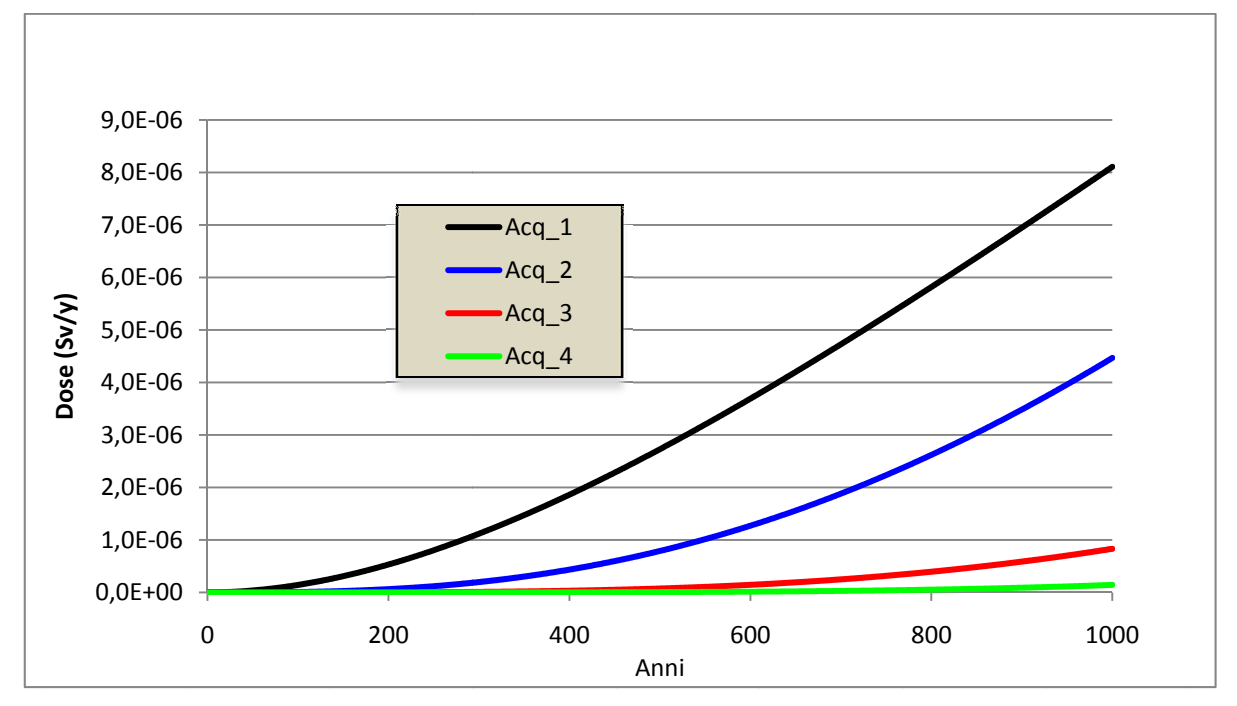

*Figura 17 - Andamento della dose da ingestione per il C-14 nei quattro compartimenti che esentano l'ac cquifero.*

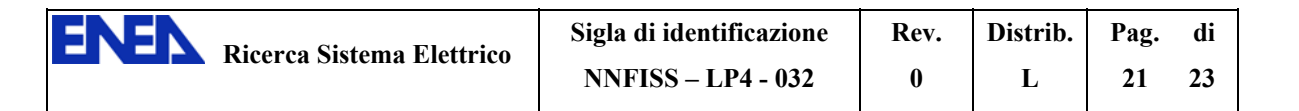

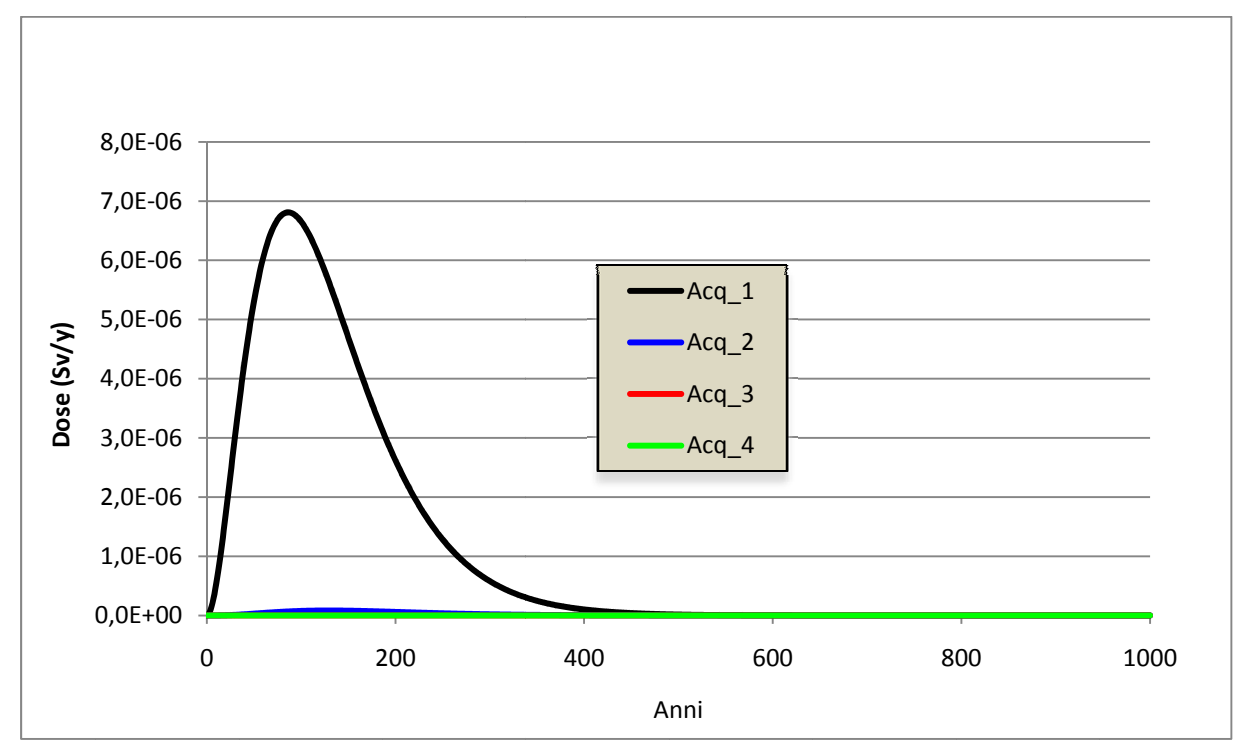

*Figura 18 - Andamento della dose da ingestione per il Cs-137 nei quattro compartimenti che rappre esentano l'ac cquifero.* 

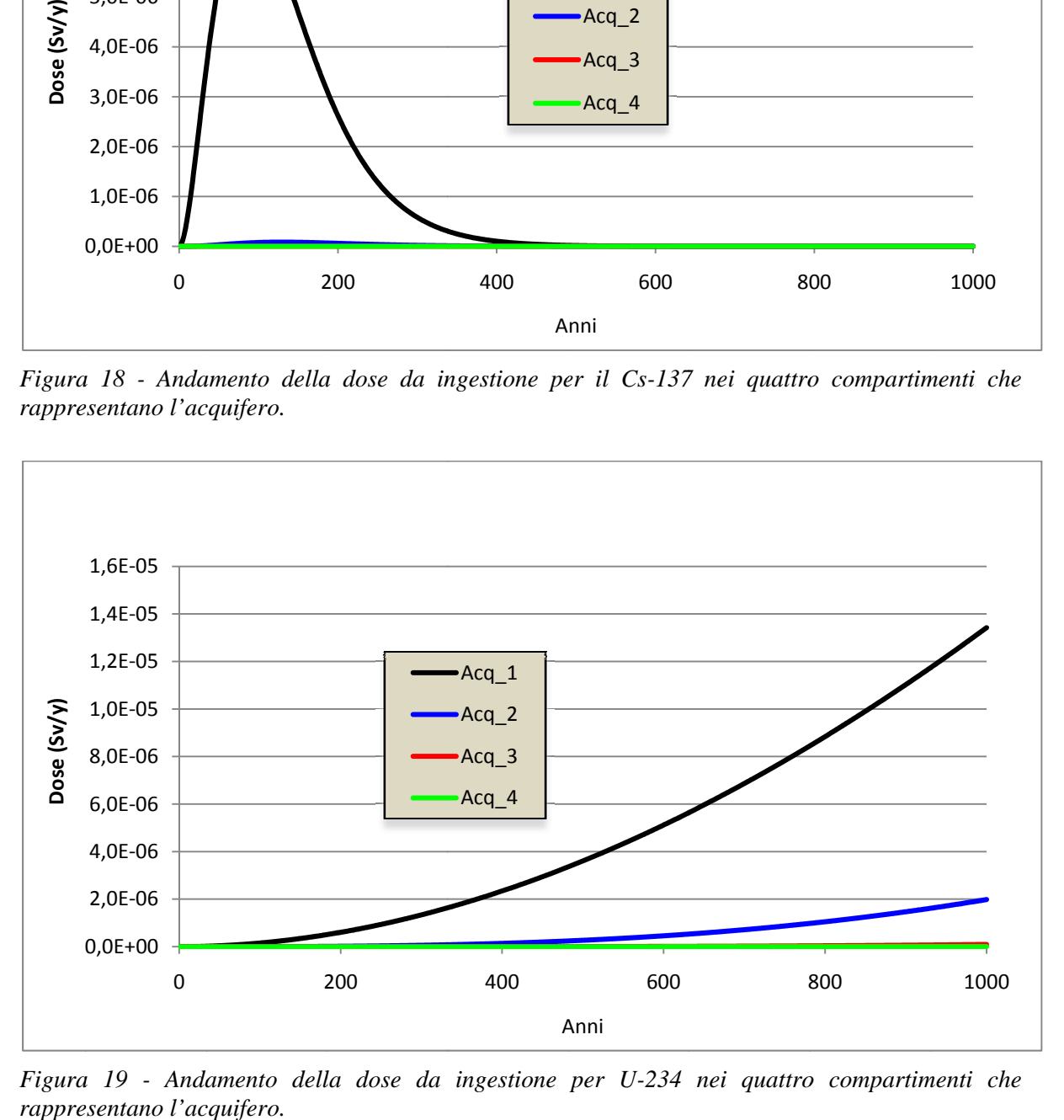

*Figura* 19 - Andamento della dose da ingestione per U-234 nei quattro compartimenti che *esentano l'ac cquifero.* 

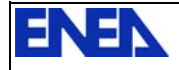

### **7 Conclusioni**

Con la creazione di un modello semplificato sono stati testati i criteri base del funzionamento del codice AMBER: la compartimentazione dell'area di studio, i meccanismi che caratterizzano il trasporto di massa tra i compartimenti e la tipologia dei risultati ottenibili attraverso i quali è possibile effettuare valutazioni di performance assessment.

Da una prima valutazione emerge che la compartimentazione consente all'utente di costruire il modello in modo modulare, valutando volta per volta i possibili errori nella scrittura delle equazioni e i risultati ottenuti. In questo modo è possibile calibrare i valori dei parametri in base ai risultati attesi, al fine di effettuare studi a ritroso, come ad esempio la determinazione della sorgente a fronte di dati di concentrazione.

L'aspetto flessibile del codice, che prevede l'inserimento completo del modello matematico che si vuole testare, rappresenta la parte più critica, in quanto implica, da parte dell'utente, la conoscenza particolareggiata della fisica che sta alla base del modello stesso. Tuttavia tale flessibilità consente all'esperto di effettuare calcoli generalmente complessi e che richiedono software specifici, attraverso modelli creati ad hoc per ciascuna simulazione.

I risultati ottenibili possono avere un'ampia gamma di applicazioni nel campo del controllo ambientale e nel caso particolare dello studio di performance assessment di un deposito di materiali nucleari. AMBER risulta essere il mezzo appropriato per l'analisi integrata del problema nel suo complesso.

Viste le ipotesi semplificative adottate, i risultati qui ottenuti vanno considerati solo come output di un caso di studio e non come riferimento per una reale performance assessment, per la quale dovrà essere inserita nel modello una ben più accurata descrizione dei vari comparti di cui si compone il deposito candidato e dei fenomeni di trasporto dei contaminanti.

Il prossimo obiettivo che si intende raggiungere consiste nell'aumentare la complessità del modello attraverso l'inserimento di un inventario specifico di radionuclidi e l'estensione delle dinamiche di trasferimento dei contaminanti all'interno del deposito. In particolare, sarebbe opportuno proseguire gli studi per definire con maggior dettaglio la dinamica dei radionuclidi nella ZNS, adottando modelli già esistenti e che prendano in considerazione i diversi fenomeni che intervengono nella migrazione dei fluidi in un sistema complesso.

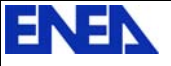

### **Bibliografia**

[1] Compagno A., *Performance Assessment di depositi di smaltimento di rifiuti radioattivi: potenzialità e limiti del codice AMBER*. Report Rds/2010/122, ENEA-MSE, 2010.

[2] EPA Office of Air and Radiation, *Understanding variation in partition coefficiente, Kd, values. Volume II: Review of Geochemistry and Available Kd Values for Cadmium, Cesium, Chromium, Lead Plutonium, Radon, Strontium, Thorium, Tritium (3H), and Uranium*. EPA 402-R-99-004B, 1999.

[3] Quintessa Ltd., *AMBER 5.3, Examples, user and reference*. QE-AMBER-M1, Version 5.3, 2009.

[4] Quintessa Ltd., *AMBER 5.3, Getting started.* QE-AMBER-2, Version 5.3, 2009.

[5] Plummer M. A., Hull. L. C., Fox T. D., *Transport of Carbon-14 in a large unsaturated soil column*. Vadose Zone Journal, 3:109-121, 2004.

[6] QuantiSci, *Preliminary feseability assessment for near surface engineered LLW repositories at two sites*. Final Report to ENEA. 1997.

[7] Bove R., Capone M., Cherubini N., Compagno A., Dodaro A., Marlia A., Massi A., *Revisione critica dell'inventario nazionale dei rifiuti radioattivi ai fini dello smaltimento.* Report RSE/2009/146. ENEA, MSE, 2009.

[8] Zio E., Cadini F., De Santis J., Avram D., Cherubini A., Zio E., *Performance Assesment: Modellazione dei fenomeni di dispersione di contaminanti attraverso le barriere protettive di un deposito di rifiuti radioattivi e metodologia di analisi probabilistica del rilascio associate alla costruzione e operazione del deposito*. Report RdS/2010/126. ENEA-MSE, 2010.